# **javaf1 Documentation**

*Release latest*

**Jan 14, 2021**

## **CONTENTS**

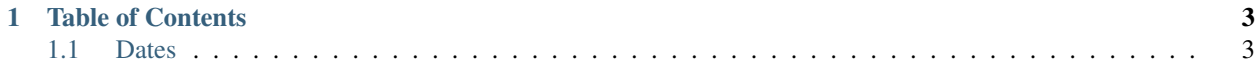

The JavaF1 Utils library provides snippet collection for everyday Java development.

#### **CHAPTER**

## **ONE**

## **TABLE OF CONTENTS**

## <span id="page-6-1"></span><span id="page-6-0"></span>**1.1 Dates**

Date and time related utility functions.

### **1.1.1 today**

Date today = Dates.today();

Returns today's date as a Date object. [Source](https://javaf1.com/snippet/get-actual-date-in-java)

returns Date

## **1.1.2 todayAsString**

String today = Dates.todayAsString("yyyy-MM-dd");

Returns the today's date as a string formatted as specified by the formatString parameter. [Source](https://javaf1.com/snippet/get-actual-date-in-java)

formatString Date formatting pattern.

returns String

## **1.1.3 todayAsIsoString**

String today = Dates.todayAsIsoString();

Returns today's date as string formatted in the ISO format: 2020-11-27. [Source](https://javaf1.com/snippet/get-actual-date-in-java)

returns String

#### **1.1.4 yesterday**

LocalDate yesterday = Dates.yesterday();

Returns yesterday's date as a LocalDate object. [Source](https://javaf1.com/snippet/get-yesterdays-date-in-java)

returns LocalDate

#### **1.1.5 yesterdayAsString**

String yesterday = Dates.yesterdayAsString("yyyy-MM-dd");

Returns yesterday's date as a string formatted according to the given format string. [Source](https://javaf1.com/snippet/get-yesterdays-date-in-java)

formatString Date formatting pattern.

returns String

### **1.1.6 yesterdayAsIsoString**

String yesterday = Dates.yesterdayAsIsoString();

Returns yesterday's date as a string formatted in ISO format. 2020-11-27. [Source](https://javaf1.com/snippet/get-yesterdays-date-in-java)

returns String

#### **1.1.7 tomorrow**

LocalDate tomorrow = Dates.tomorrow();

Returns tomorrow's date as a LocalDate object. [Source](https://javaf1.com/snippet/get-tomorrows-date-in-java)

returns LocalDate

#### **1.1.8 tomorrowAsString**

String tomorrow = Dates.tomorrowAsString("yyyy-MM-dd");

Returns tomorrow's date as a string formatted according to the given format string. [Source](https://javaf1.com/snippet/get-tomorrows-date-in-java)

formatString Date formatting pattern.

returns String

## **1.1.9 tomorrowAsIsoString**

String tomorrow = Dates.tomorrowAsIsoString();

Returns tomorrow's date as a string formatted in ISO format. 2020-11-27. [Source](https://javaf1.com/snippet/get-tomorrows-date-in-java)

returns String

## **1.1.10 getDaysBetweenDates**

**long** diffInDays = Dates.getDaysBetweenDates("2020-11-03", "2020-12-15");

Gets the number of days between two dates. [Source](https://javaf1.com/snippet/get-the-number-of-days-between-two-dates-in-java)

startDate Start date as string.

endDate End date as string.

returns String